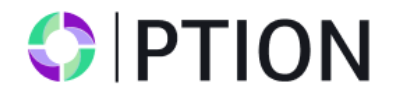

## **РЕГЛАМЕНТ ОБРАБОТКИ И ИСПОЛНЕНИЯ ТОРГОВЫХ ОПЕРАЦИЙ BINARY**

## **СОДЕРЖАНИЕ**

1. ОБЩИЕ ПОЛОЖЕНИЯ

2. ОБЩИЕ ПРИНЦИПЫ ОБРАБОТКИ ТОРГОВЫХ ЗАЯВОК КЛИЕНТА

- 3. СОВЕРШЕНИЕ ТОРГОВЫХ ОПЕРАЦИЙ
- 4. ПОТОК КОТИРОВОК
- 5. ОБРАБОТКА ЗАЯВОК НА ОТКРЫТИЕ ПОЗИЦИИ
- 6. ЗАКРЫТИЕ ПОЗИЦИИ

7. ОБРАБОТКА ЗАЯВОК НА ЗАКРЫТИЕ ПОЗИЦИИ

8. РАСЧЕТ ПРИБЫЛИ ПО ОПЦИОНАМ BUY и SELL (CALL и PUT).

9. ПРОВЕРКИ ПРИ ОТКРЫТИИ ОПЦИОНА

#### **1. ОБЩИЕ ПОЛОЖЕНИЯ**

1.1. Данный регламент определяет порядок обработки и исполнения запросов и заявок Клиента на торговые операции: открытие и закрытие торговых позиций.

1.2. Данный регламент также ставит своей целью определить:

1.2.1. принципы совершения торговых операций в нормальных рыночных условиях и особенности их совершения в условиях, отличных от нормальных;

1.2.2. действия Компании в отношении открытых позиций Клиента в случае ошибок исполнения и котировок, отказов оборудования Компании и прочих нарушений нормальной работы торговой платформы;

1.2.3. действия Компании в случае возникновения чрезвычайных ситуаций и форс-мажорных обстоятельств;

1.2.4. порядок урегулирования споров и способы обмена информацией между Клиентом и Компанией.

1.3. В случае возникновения несоответствия отдельных положений настоящего Регламента с отдельными положениями Клиентского Соглашения и прочих документов Компании, действуют положения настоящего Регламента. Данное обстоятельство не влечет недействительности остальных положений перечисленных документов.

1.4. Настоящий Регламент является неотъемлемой частью Клиентского соглашения, заключенного между Компанией и Клиентом, а также Уведомления о рисках.

1.5. Компания вправе вносить изменения в настоящий Регламент без предварительного уведомления Клиента. Изменения вступают в силу с момента публикации новой редакции Регламента на сайте компании. Незавершенные на момент вступления в силу новой редакции Регламента торговые операции регулируются согласно текущей редакции Регламента.

1.6. Слова, употребленные в единственном числе, означают также множественное число и наоборот. Слова, употребленные в любом роде, означают также другие рода.

1.7. Если иное не определено, ссылка на пункт, сторону или главу является, соответственно, ссылкой на пункт, сторону или главу данного Регламента.

1.8. Данный Регламент, Клиентское Соглашение, Уведомление о рисках, Термины и определения, а также остальные регламенты должны быть внимательно прочитаны Клиентом, так как они определяют все условия, на которых Клиент совершает торговые операции.

#### **2. ОБЩИЕ ПРИНЦИПЫ ОБРАБОТКИ ТОРГОВЫХ ЗАЯВОК КЛИЕНТА**

2.1. Клиент подает заявки Компании на совершение торговых операций следующих типов: 2.1.1. Buy – заявка на приобретение опциона Call (опцион на повышение курса финансового

инструмента) по текущей цене;

2.1.2. Sell — заявка на приобретение опциона Put (опцион на понижение курса финансового инструмента) по текущей цене;

2.2. При совершении торговых операций используются механизм исполнения торговых заявок: «Market Execution».

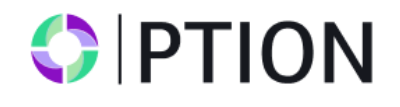

2.3. Обработка Клиентских заявок на торговую операцию, поданных посредством клиентского терминала, проходит следующие этапы:

2.3.1. Клиент составляет заявку, которая проходит проверку на корректность в клиентском терминале;

2.3.2. клиентский терминал отправляет заявку на торговый сервер;

2.3.3. в случае наличия устойчивого соединения между клиентским терминалом и сервером, заявка

Клиента поступает на сервер и проходит проверку на корректность;

2.3.4. корректная заявка Клиента помещается в очередь, отсортированную по времени поступления заявки.

2.3.5. заявка, поступившая в очередь раньше других заявок, передается на обработку.

2.3.6. результат обработки клиентской заявки поступает на сервер;

2.3.7. сервер отправляет результат обработки клиентской заявки в клиентский терминал;

2.3.8. в случае наличия устойчивого соединения между клиентским терминалом и сервером в клиентский терминал получает результат обработки клиентской заявки.

2.4. Компания отклоняет заявки Клиента, не прошедшие проверку на корректность.

2.5. Клиент вправе отменить поданную ранее заявку только пока она находится в очереди и ордер ещё не обработан на сервере.

2.6. Время обработки заявки зависит от качества связи между клиентским терминалом и сервером, а также от состояния рынка. В нормальных рыночных условиях время обработки заявки Клиента обычно составляет 1- 10 секунд. В рыночных условиях, отличных от нормальных, время обработки заявки может увеличиваться. При этом каждая Клиентская заявка, помещенная в очередь на обработку, имеет конечное время ожидания обработки. Максимальное время обработки заявки составляет 2 (две) минуты с момента ее поступления на торговый сервер. Если в течение этого времени заявка не была обработана, то она автоматически удаляется из очереди как утратившая актуальность.

2.7. Компания вправе отклонить заявку Клиента в следующих случаях (при этом в окне клиентского терминала появится одно из сообщений: «Нет цены», «Недостаточно денег», «Торговля запрещена»):

2.7.1. на открытии рынка, если Клиент отправляет заявку до поступления первой рыночной котировки в торговую платформу;

2.7.2. на закрытии рынка, если Клиент отправляет заявку после поступления последней рыночной котировки в торговую платформу;

2.7.3. если в процессе обработки заявки Клиента Компания утратила устойчивое соединение с сервером;

2.7.4. если в процессе обработки заявки Клиента торговый сервер утратил устойчивое соединение с источниками котировок или поставщиком ликвидности;

2.7.5. на открытие позиции по запрашиваемому объему у Клиента недостаточно свободных средств;

2.7.6. при рыночных условиях, отличных от нормальных;

2.7.7. если у данного Клиента в последнее время соотношение количества отосланных заявок к совершенным сделкам стабильно превышает разумные пределы;

2.7.8. из-за превышения имеющихся ограничений по объему совокупной клиентской позиции и/или суммарному количеству размещенных ордеров для данного типа счета;

2.7.9. если по каким-либо причинам торговля на счёте Клиента была запрещена.

2.8. Для Клиента средством подачи заявок Компании является клиентский терминал.

## **3. СОВЕРШЕНИЕ ТОРГОВЫХ ОПЕРАЦИЙ**

3.1. Опцион на повышение цены (Call) открывается по текущей цене и является прибыльным в случае, если на момент закрытия опциона текущая цена выше цены открытия.

3.2. Опцион на понижение цены (Put) открывается по текущей цене и является прибыльным в случае, если на момент закрытия опциона текущая цена ниже цены открытия.

3.3. При использовании системы исполнения торговых заявок Клиента «Market Execution» Компания не гарантирует цену исполнения. За время исполнения заявки цена исполнения может существенно измениться как с выгодой для Клиента, так и наоборот.

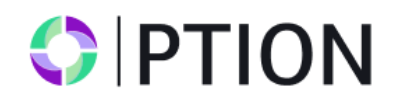

3.4. В рыночных условиях, отличных от нормальных, заявка может быть отклонена Компанией либо исполнена по цене, отличной от заявленной.

#### **4. ПОТОК КОТИРОВОК**

4.1. Компания предоставляет котировки Клиенту посредством клиентского терминала.

4.2. Сервер Торговой платформы Компании является единственным достоверным источником котировок, которым Стороны руководствуются при любых взаимоотношениях, вытекающих из Клиентского Соглашения, Регламентов и прочих документов Компании.

4.3. Котировки финансовых инструментов, поступающие к Клиенту через клиентский терминал, являются индикативными и могут не совпадать с котировками, которые предложит ему Компания в ответ на запрос.

4.4. Текущими курсами базисных активов принимаются курсы, рассчитанные Компанией на основании котировок, поступающих в Компанию и транслируемых по инструменту. Все вопросы, связанные с определением уровня рыночных цен, находятся в единоличной компетенции Компании.

4.5. Компания вправе пересмотреть любые предоставленные ею котировки за любой временной период, и признать их нерыночными, в случае если такие котировки, по мнению Компании, попадают под критерии нерыночная котировка, описанный в регламенте «Термины и определения». А также пересмотреть финансовые результаты торговых операций, совершённых по этим котировкам.

4.6. В случае незапланированного перерыва в потоке котировок торгового сервера, вызванного каким- либо аппаратным или программным сбоем, Компания вправе синхронизировать базу котировок на торговом сервере с другими источниками, с целью восстановления непрерывности истории котировок. В таком случае Компания вправе, но не обязана, пересмотреть финансовые результаты торговых операций Клиента, совершённых за этот период.

## **5. ОБРАБОТКА ЗАЯВОК НА ОТКРЫТИЕ ПОЗИЦИИ**

5.1. При поступлении на сервер заявки Клиента на открытие позиции автоматически происходит проверка, описанная в пункте 9.

5.2. Если в момент обработки Компанией заявки Клиента текущая котировка изменилась, Компания вправе использовать новую цену. В этом случае заявка клиента обрабатывается по новой цене.

5.3. Заявка на открытие позиции будет отклонена Компанией, если она поступила на обработку в момент, когда торговый сервер утратил связь с источниками котировок и/или поставщиком ликвидности. При этом в окне клиентского терминала появится сообщение «Off quotes» / «Нет цены».

5.4. Заявка Клиента на открытие позиции считается обработанной, а позиция открытой после появления соответствующей записи в лог-файле сервера. Каждой открываемой позиции в торговой платформе присваивается уникальный номер. Дополнительная информация об истечении опциона, типе опциона и условиях, на которых принят опцион, указывается в поле комментарий.

5.5. Обработка заявки на открытие позиции происходит только в случае появления в торговой платформе котировки, следующей за текущей, по финансовому инструменту, указанному в заявке. В случае отсутствия новой котировки запрос может быть отклонен с сообщением «Off quotes» / «Нет цены» в клиентском терминале.

5.6. Открытие следующей позиции в том же направлении по тому же инструменту, на котором была открыта предыдущая позиция возможно только по прошествии 5-ти минут с открытия предыдущей позиции или после её закрытия.

#### **6. ЗАКРЫТИЕ ПОЗИЦИИ**

6.1. Закрытие позиции происходит автоматически после истечения времени, указанного в комментарии.

6.2. Клиент может закрыть опцион досрочно.

6.3. Для закрытия позиции посредством клиентского терминала Клиенту необходимо нажать кнопку «Close» / «Закрыть» в тот момент, когда потоковые цены инструмента, транслируемые Компанией, его устраивают.

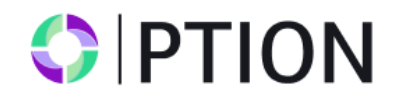

6.4. Для закрытия позиции посредством клиентского терминала генерируется и исполняется заявка о совершении торговой операции.

## **7. ОБРАБОТКА ЗАЯВОК НА ЗАКРЫТИЕ ПОЗИЦИИ**

7.1. Если в момент обработки заявки Клиента текущая котировка изменилась, то Компания вправе использовать новую цену. В этом случае заявка Клиента обрабатывается по новой цене.

7.2. Заявка Клиента на закрытие позиции считается обработанной, а позиция закрытой после появления соответствующей записи в лог-файле сервера.

7.3. После закрытия позиции происходит расчет и начисление прибыли, описанные в пункте 9.

7.4. Заявка на закрытие позиции будет отклонена, если она поступила на обработку в момент, когда торговый сервер утратил связь с источниками котировок. При этом в окне клиентского терминала появится сообщение «Off quotes»/«Нет цены».

## **8. РАСЧЕТ ПРИБЫЛИ ПО ОПЦИОНАМ Buy и SELL (CALL и PUT)**

8.1. Расчет прибыли по опциону производится после закрытия позиции.

8.2. Начисление результата опциона производится сразу после закрытия и расчета прибыли.

8.3. Опцион считается закрытым с положительным результатом (Win), если:

8.3.1. цена закрытия опциона Buy выше цены открытия опциона.

8.3.2. цена закрытия опциона Sell ниже цены открытия опциона.

8.4. Опцион считается закрытым с отрицательным результатом (Loss), если:

8.4.1. цена закрытия опциона Sell выше цены открытия опциона.

8.4.2. цена закрытия опциона Buy ниже цены открытия опциона.

8.5. Опцион считается закрытым с нулевым результатом (Nil), если цена открытия опциона равна цене закрытия опциона.

8.6. Финансовый результат по опциону начисляется исходя из соотношения суммы ставки опциона к процентному значению, указанному в спецификации контрактов.

8.7. При досрочном закрытии Клиентом опциона:

8.7.1. В случае положительного текущего результата опциона на момент закрытия:

8.7.1.1. За опцион начисляется часть вознаграждения, которая рассчитывается по формуле: размер ставки \* процентное значение прибыльности опциона, указанное в спецификации контрактов \* коэффициент досрочного закрытия положительного опциона;

8.7.1.2. Списывается комиссия, указанная в спецификации контрактов.

8.7.2. В случае отрицательного текущего результата опциона на момент закрытия:

8.7.2.1. За опцион начисляется часть вознаграждения, которая рассчитывается по формуле: размер ставки \* процентное значение прибыльности опциона, указанное в спецификации контрактов \* коэффициент досрочного закрытия отрицательного опциона.

8.7.3. В случае нейтрального текущего результата опциона на момент закрытия (при цене открытия, равной цене закрытия:

8.7.3.1. За опцион начисляется часть вознаграждения, которая рассчитывается по формуле: размер ставки \* процентное значение прибыльности опциона, указанное в спецификации контрактов \* коэффициент досрочного закрытия нейтрального опциона.

8.7.4. Значения коэффициентов:

Коэффициент досрочного закрытия положительного опциона = 0.7;

Коэффициент досрочного закрытия отрицательного опциона = 0.2; Коэффициент досрочного закрытия нейтрального опциона = 0.4.

8.8. Брокер в лице GC Option оставляет за собой право изменить величину вознаграждения и привести ее к рыночной стоимости опционного контракта.

# **9. ПРОВЕРКИ ПРИ ОТКРЫТИИ ОПЦИОНА**

9.1. При поступлении на сервер заявки Клиента на открытие позиции автоматически происходит проверка:

9.1.1. состояния торгового счета на наличие свободных средств под открываемую позицию:

9.1.1.1. виртуально добавляется новая позиция в список открытых позиций;

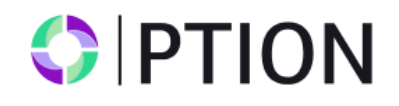

9.1.1.2. пересчитывается совокупная клиентская позиция и определяется новый размер свободных средств;

9.1.1.3. если размер свободных средств больше или равен нулю, позиция открывается.

Открытие позиции сопровождается соответствующей записью в логфайле сервера;

9.1.1.4. если размер свободных средств меньше нуля, Компания вправе не открывать позицию, что сопровождается соответствующей записью в логфайле сервера с комментарием «no money» / «нет денег».

9.1.2. времени выставляемого опциона:

9.1.2.1. время экспирации опциона указывается в поле Комментарий;

9.1.2.2. время указывается в виде числа, равного количеству минут, на которое выставляется опцион;

9.1.2.3. допускается указание времени с использованием символов:

9.1.2.3.1. для указания времени в секундах используются символы: "s", "second", "sec";

9.1.2.3.2. для указания времени в часах используются символы: "h", "hour";

9.1.2.3.3. для указания времени в днях используются символы: "d", "day";

9.1.2.3.4. все остальные символы, кроме указанных выше и символа ":", принимаются для указания времени в минутах;

9.1.2.3.5. регистр символов не учитывается;

9.1.2.3.6. для указания точного времени экспирации опциона используется символ ":";

9.1.2.3.6.1. если указанное время меньше текущего, экспирация опциона переносится на следующий день;

9.1.3.1. если время, указанное в поле Комментарий, не выставлено или выставлено неверно, то опцион принимается до истечения текущего периода в соответствии со спецификацией контрактов;

9.1.3.2. если время, указанное в поле Комментарий, не соответствует параметрам минимального и максимального времени, указанного в спецификации контрактов, то опцион принимается до истечения текущего периода в соответствии со спецификацией контрактов; 9.1.3.3. если до конца текущего периода остается меньше минимального времени, указанного

в спецификации контрактов, то опцион принимается до истечения следующего периода в соответствии со спецификацией контрактов;

9.1.3.4. если время соответствует параметрам минимального и максимального времени, указанного в спецификации контрактов, то опцион будет принят на исполнение на указанное в комментарии время.